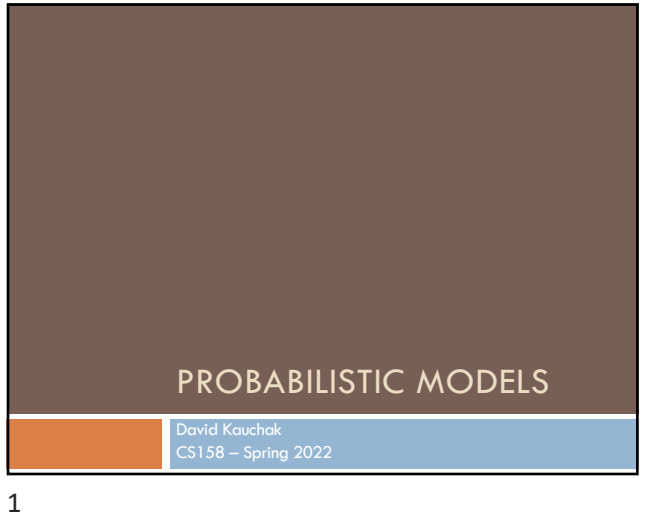

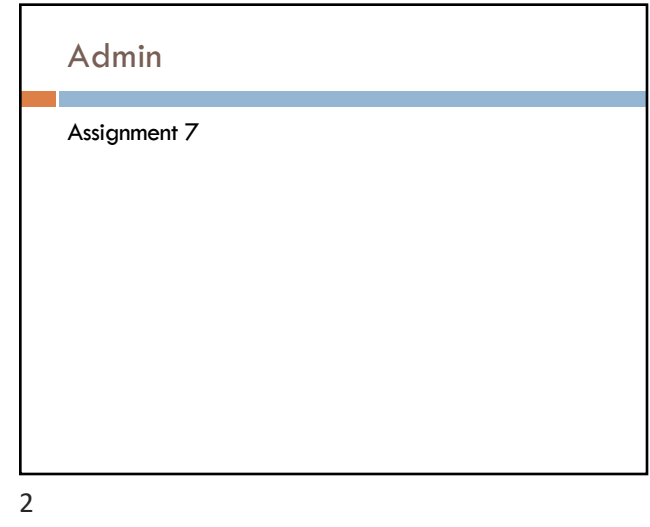

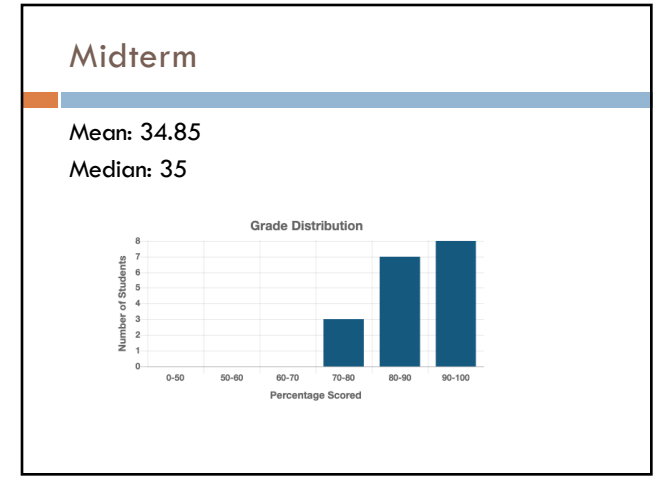

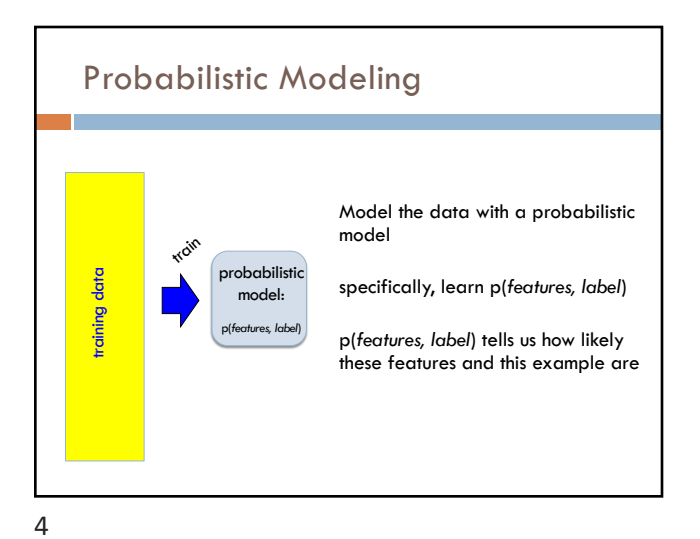

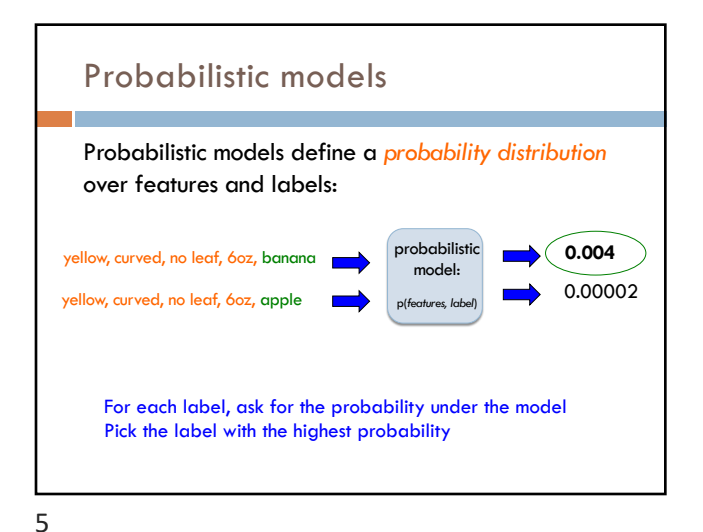

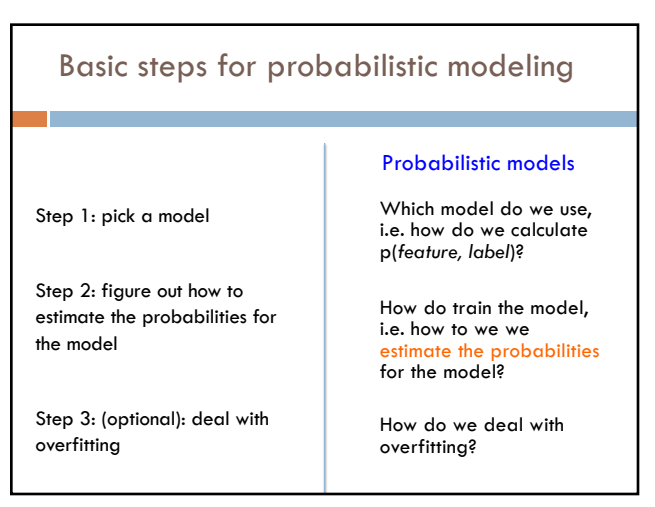

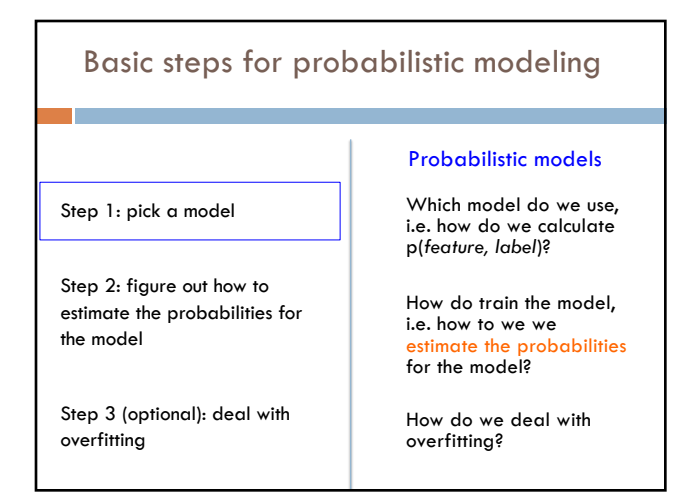

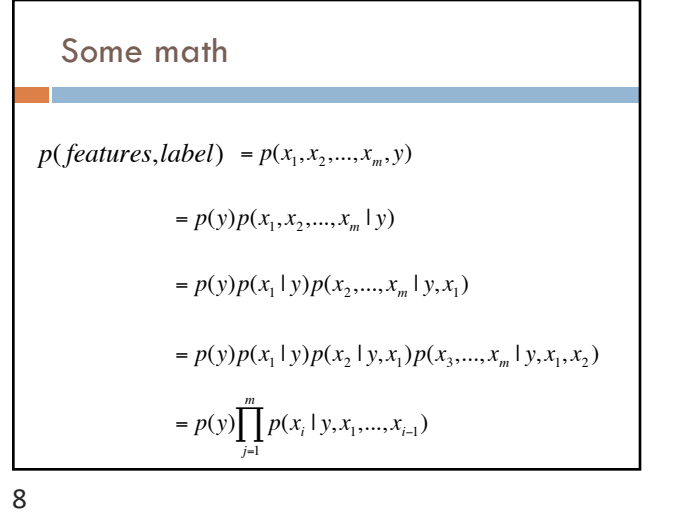

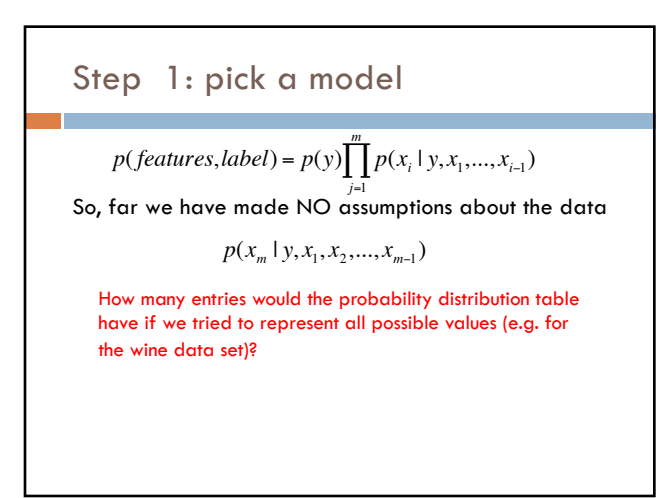

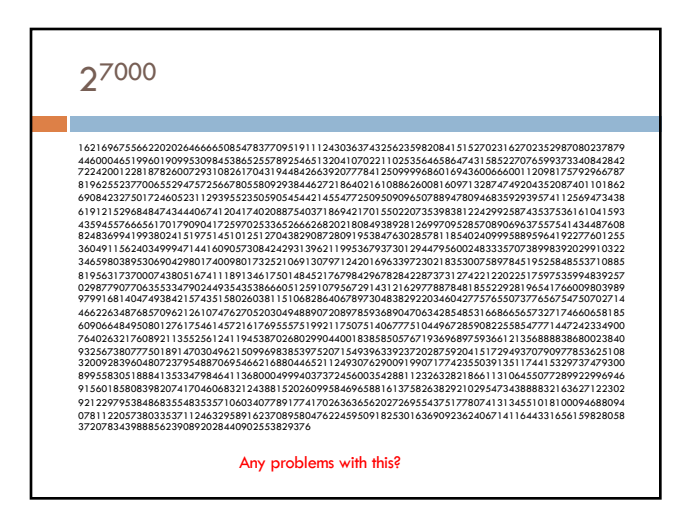

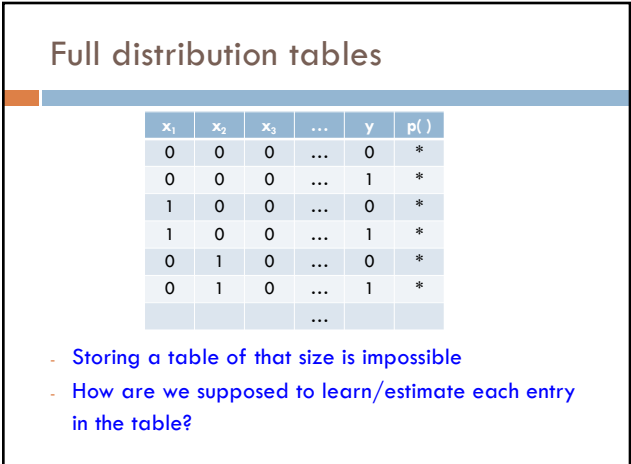

Full distribution tables

<sup>n</sup> all possible combination of features  $\blacksquare$  ~7000 binary features Sample space size:  $2^{7000} = ?$ 

Wine problem:

10

12

 $\mathbf{x}_1$   $\mathbf{x}_2$   $\mathbf{x}_3$   $\ldots$   $\mathbf{y}$   $\mathbf{p}(\mathbf{y})$  0 0 … 0 \* 0 0 … 1 \* 0 0 … 0 \* 0 0 … 1 \* 1 0 … 0 \* 1 0 … 1 \* …

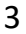

## Step 1: pick a model

$$
p(features, label) = p(y) \prod_{j=1}^{m} p(x_i \mid y, x_1, \dots, x_{i-1})
$$

So, far we have made NO assumptions about the data

Model selection involves making assumptions about the data

We did this before, e.g. assume the data is linearly separable

These assumptions allow us to represent the data more compactly and to estimate the parameters of the model

13

### An aside: independence

Two variables are independent if one has nothing to do with the other

For two independent variables, knowing the value of one does not change the probability distribution of the other variable (or the probability of any individual event)

- ¤ the result of the toss of a coin is independent of a roll of a die
- **□** the price of tea in England is independent of the whether or not you pass ML

14

### independent or dependent?

Catching a cold and raining in NY

Miles per gallon and driving habits

Height and longevity of life

## How does independence affect our probability equations/properties? If A and B are independent (written A  $\perp$  B)  $P(A,B) = ?$  $\Box$  P(A | B) = ?  $\Box$  P(B | A) = ? Independent variables

16

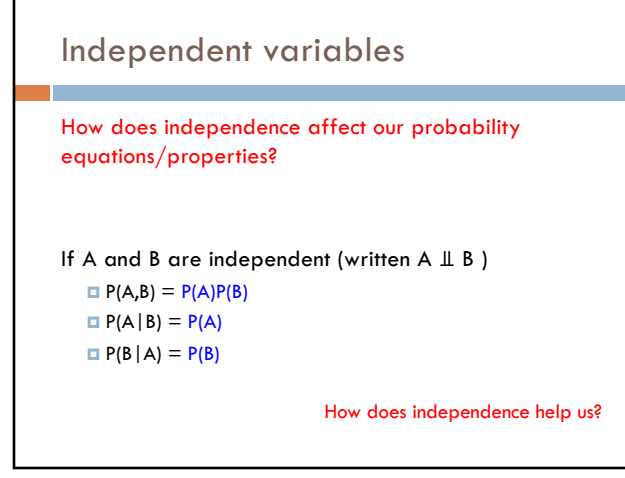

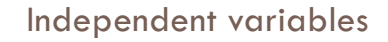

If A and B are independent  $P(A,B) = P(A)P(B)$  $P(A | B) = P(A)$  $P(B|A) = P(B)$ 

Reduces the storage requirement for the distributions

Reduces the complexity of the distribution

Reduces the number of probabilities we need to estimate

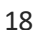

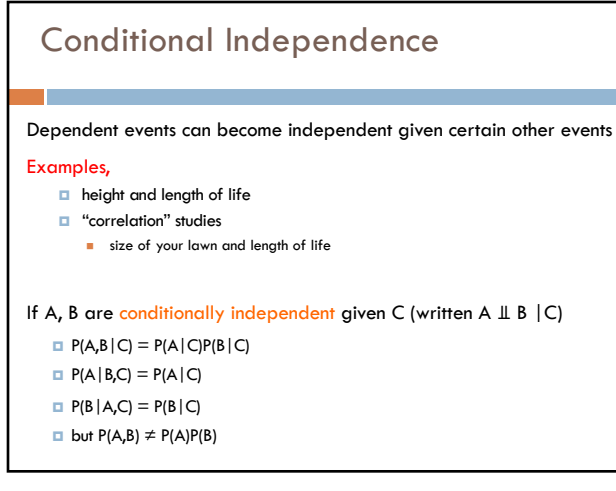

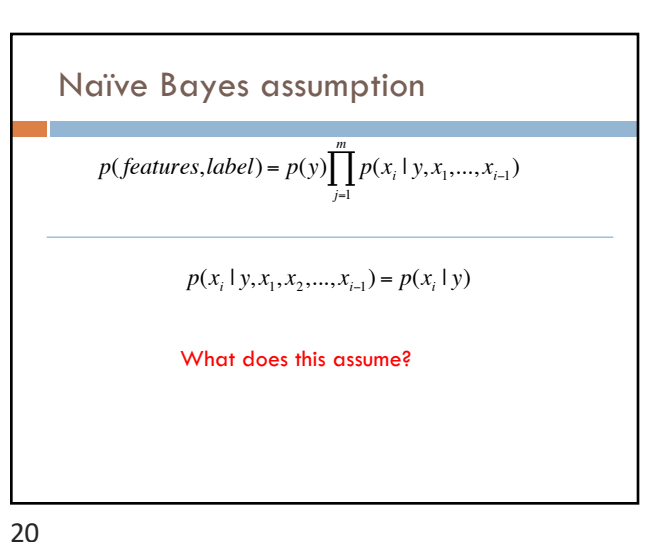

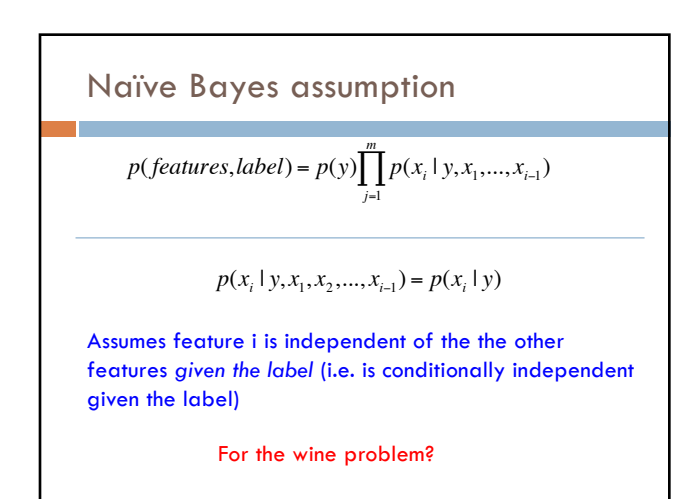

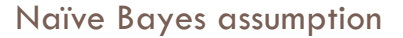

 $p(x_i | y, x_1, x_2, ..., x_{i-1}) = p(x_i | y)$ 

Assumes feature i is independent of the the other features *given the label*

Assumes the probability of a word occurring in a review is independent of the other words *given the label*

For example, the probability of "pinot" occurring is independent of whether or not "wine" occurs given that the review is about "chardonnay"

Is this assumption true?

22

### Naïve Bayes assumption

 $p(x_i | y, x_1, x_2, ..., x_{i-1}) = p(x_i | y)$ 

For most applications, this is not true!

For example, the fact that "pinot" occurs will probably make it *more likely* that "noir" occurs (or other compound phrases like "San Francisco")

However, this is often a reasonable approximation:

$$
p(x_i | y, x_1, x_2, \dots, x_{i-1}) \approx p(x_i | y)
$$

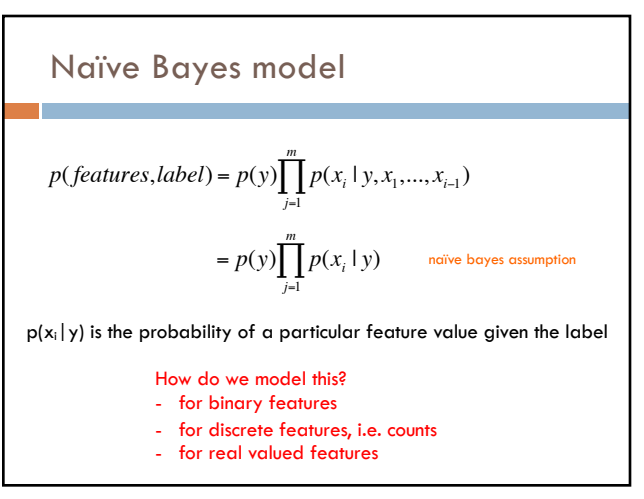

24

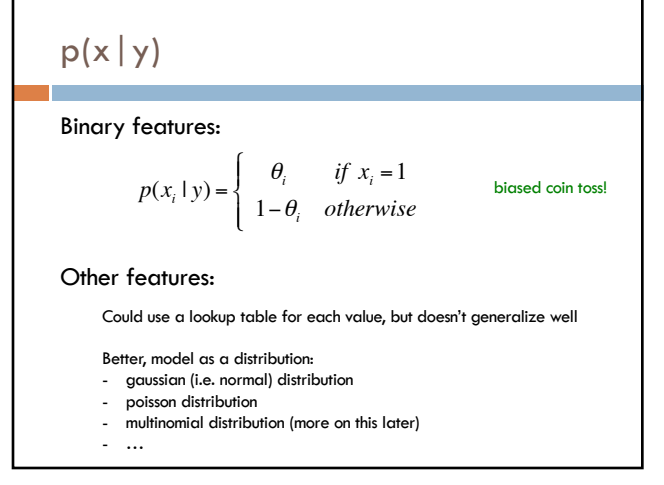

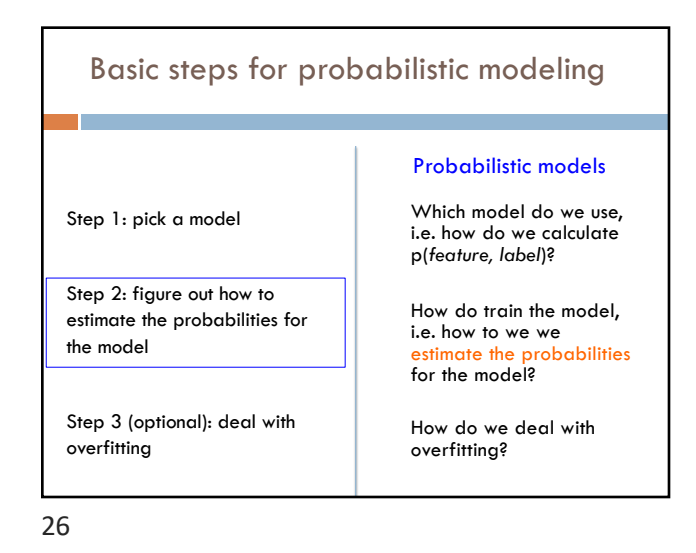

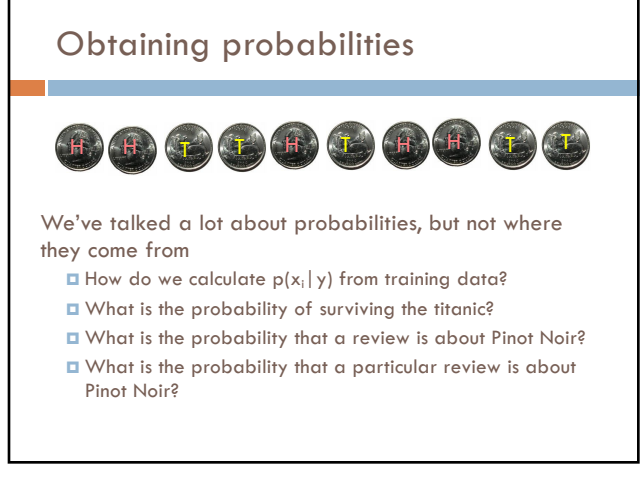

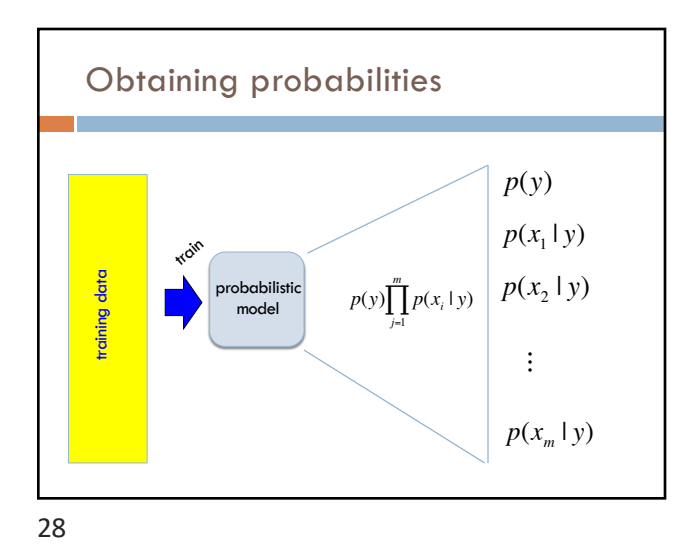

### Estimating probabilities

What is the probability of a pinot noir review?

We don't know!

We can *estimate* it based on data, though:

number of reviews labeled pinot noir

total number of reviews

This is called the maximum likelihood estimation. Why?

29

Maximum Likelihood Estimation (MLE)

Maximum likelihood estimation picks the values for the model parameters that *maximize the likelihood* of the training data

You flip a coin 100 times. 60 times you get heads and 40 times you get tails.

What is the MLE estimate for heads?

 $p(head) = 0.60$  why?

30

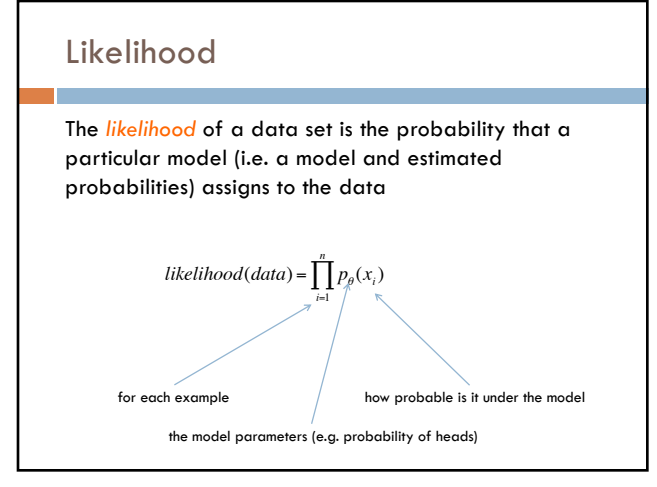

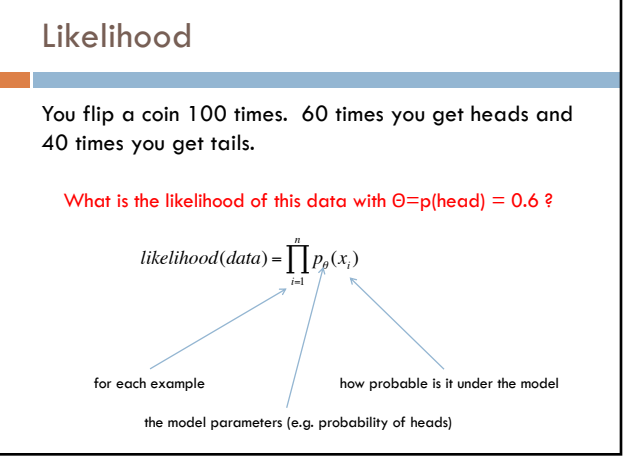

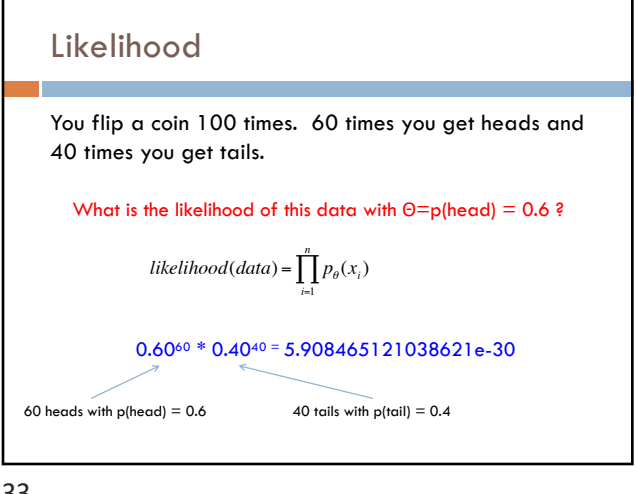

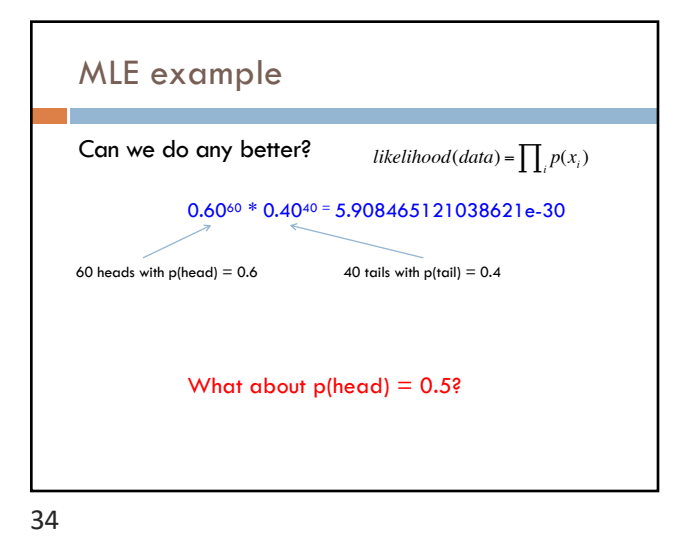

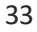

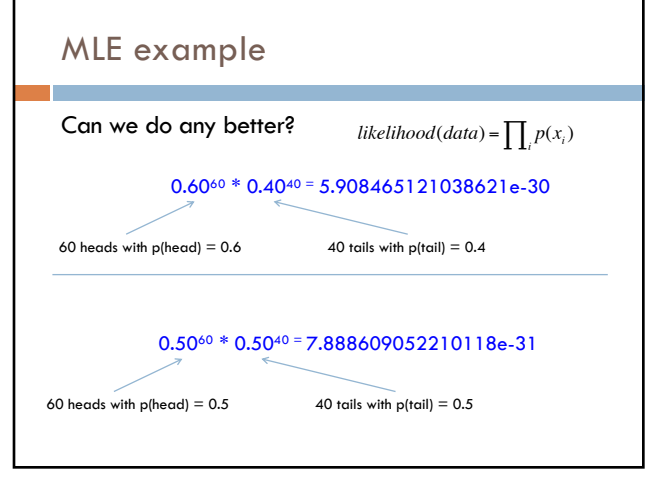

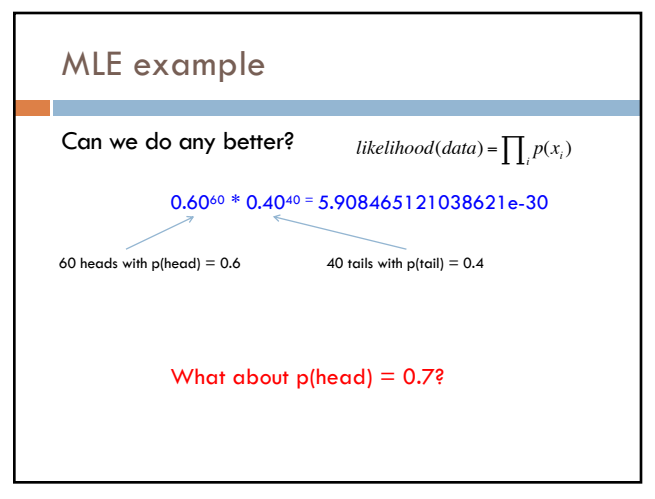

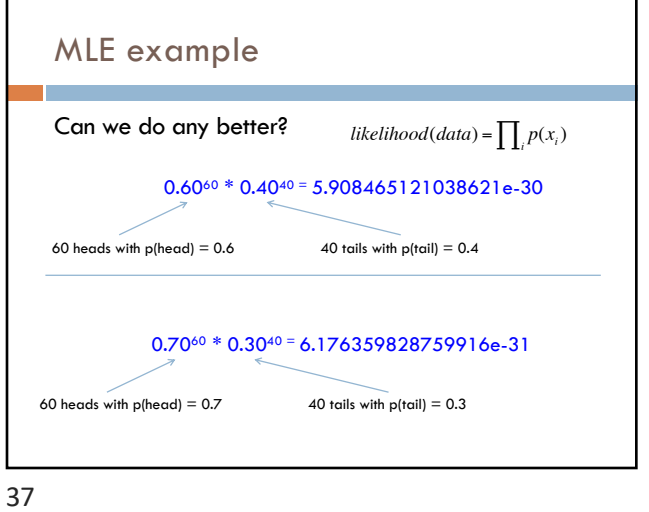

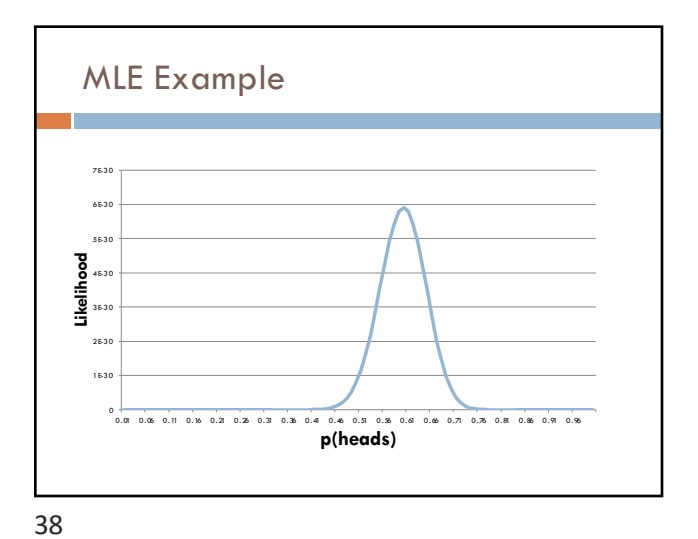

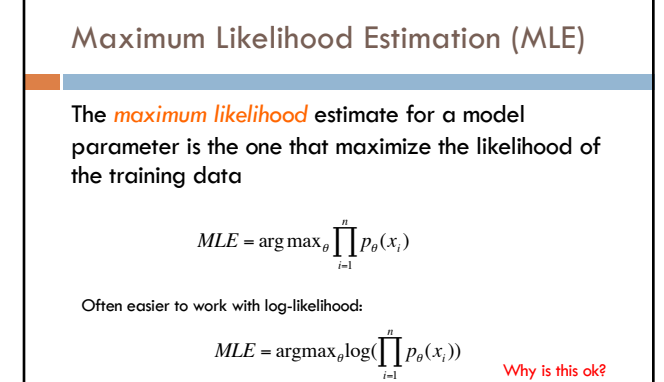

 $= \operatorname{argmax}_{\theta} \sum_{i=1}^N \log(p(x_i))$ *n* ∑

Calculating MLE

The *maximum likelihood* estimate for a model parameter is the one that maximize the likelihood of the training data

$$
MLE = \operatorname{argmax}_{\theta} \sum_{i=1}^{n} \log(p(x_i))
$$

Given some training data, how do we calculate the MLE?

You flip a coin 100 times. 60 times you get heads and 40 times you get tails.

40

Why is this ok?

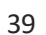

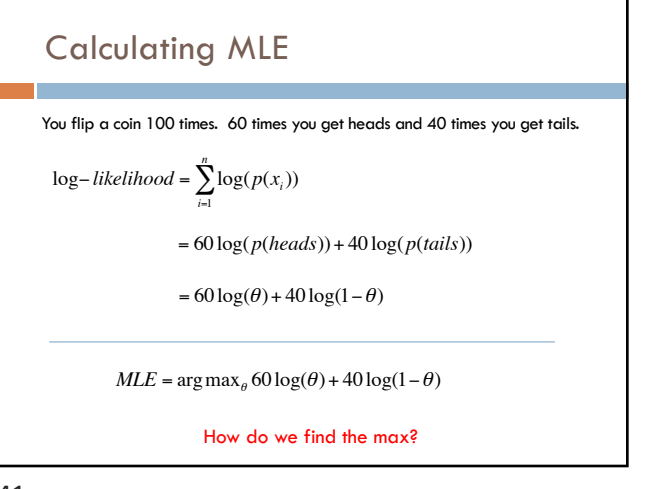

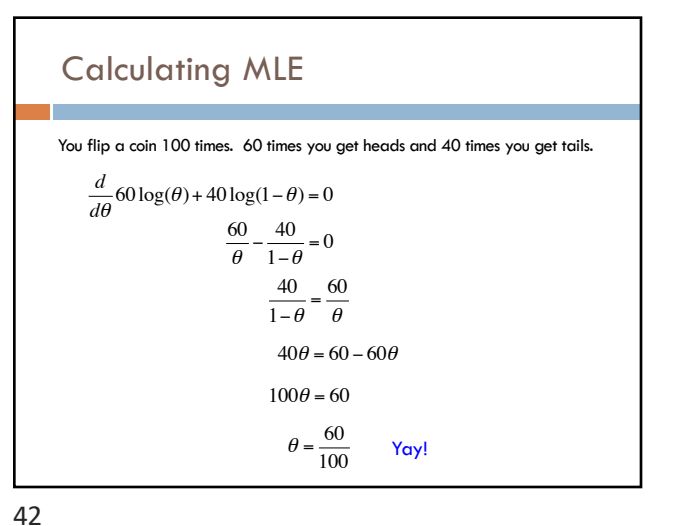

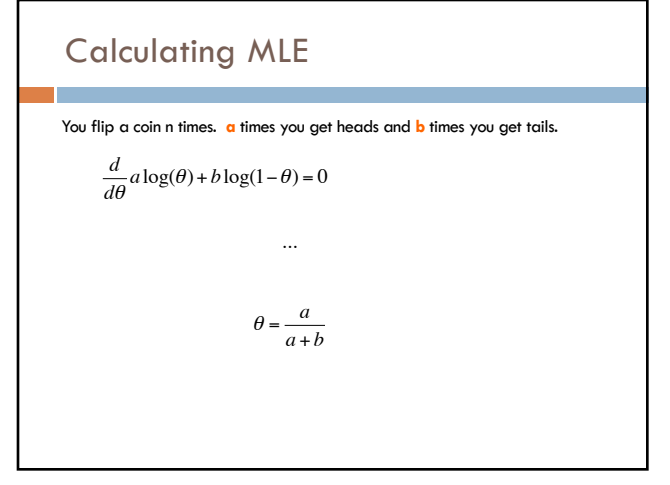

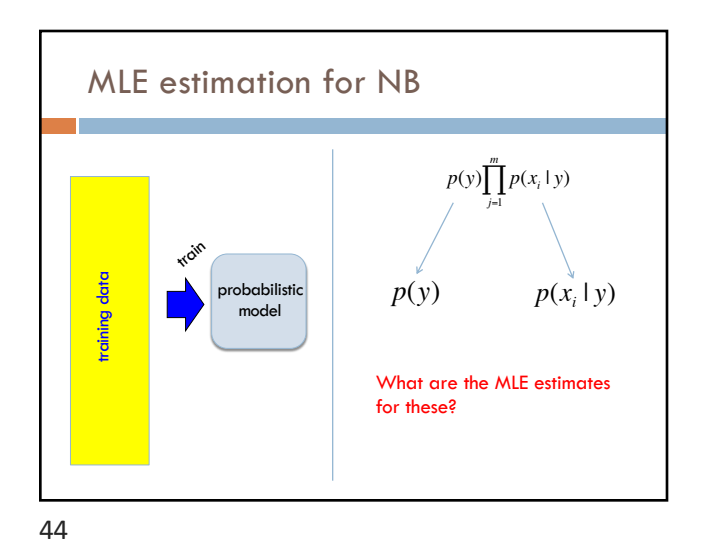

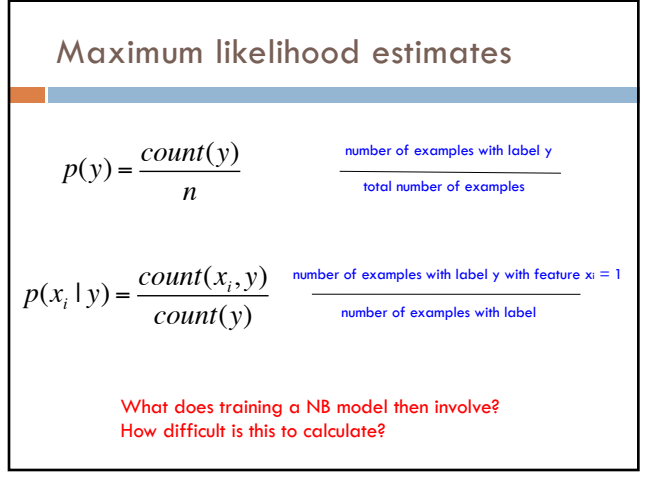

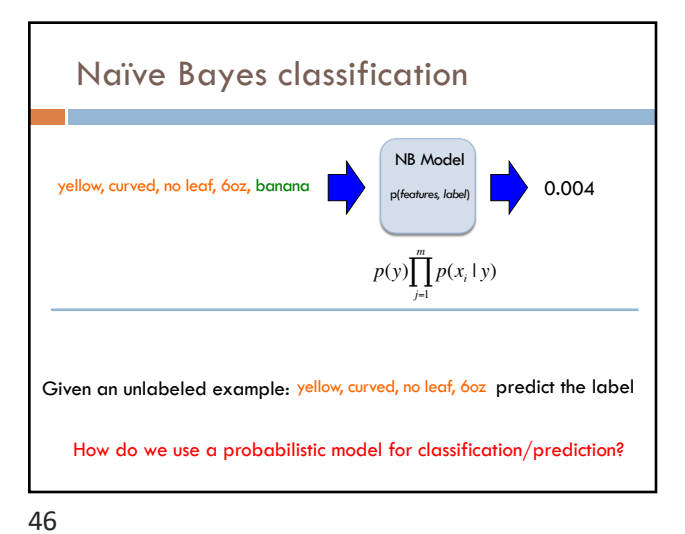

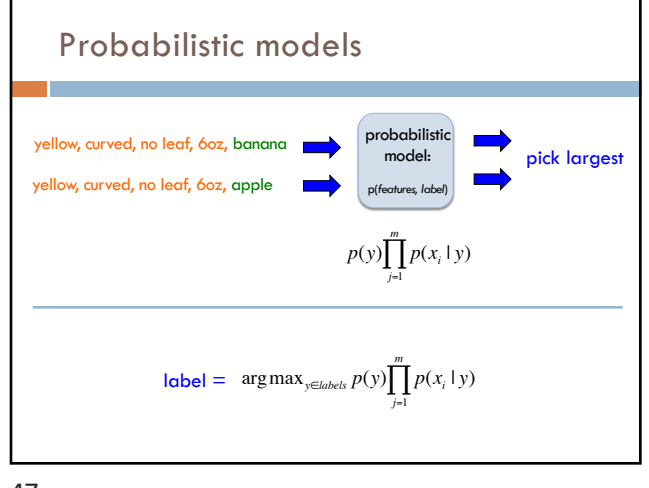

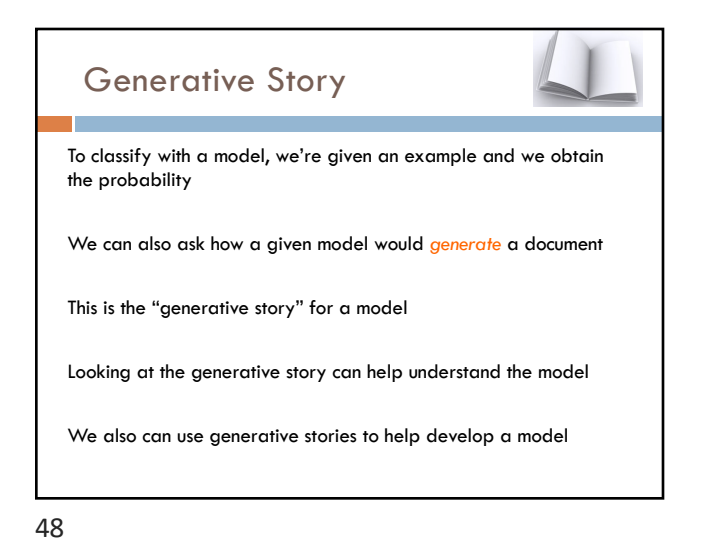

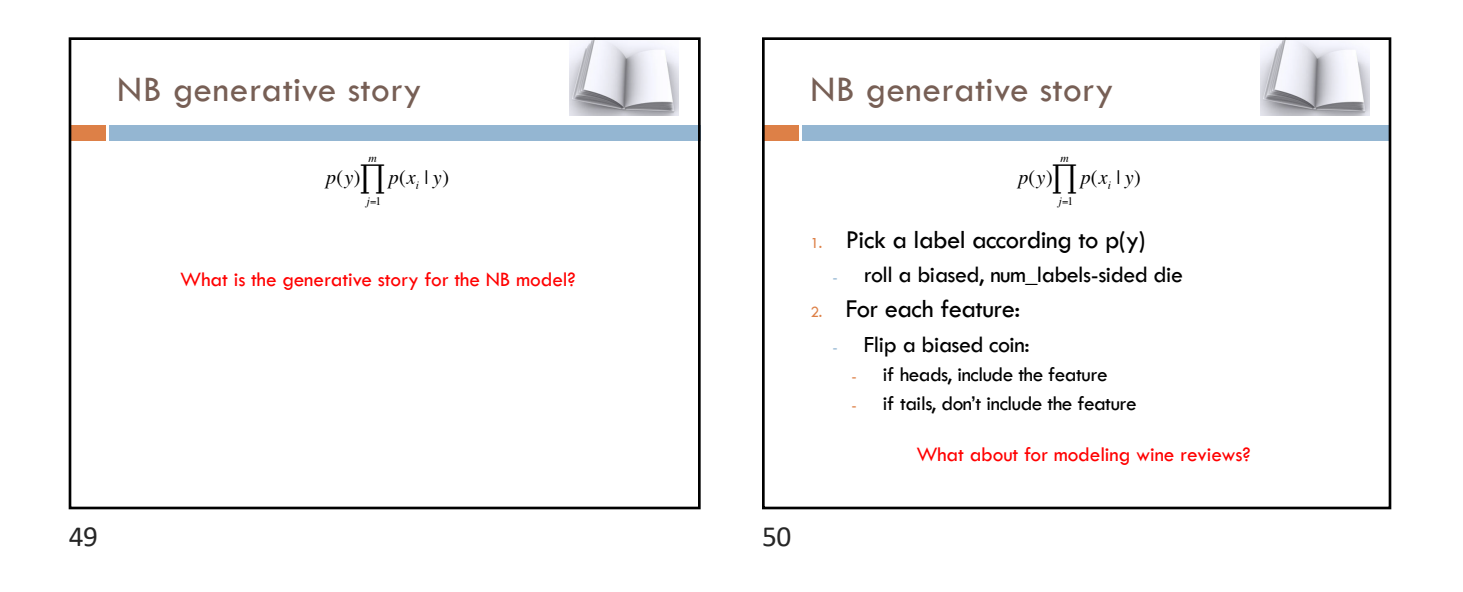

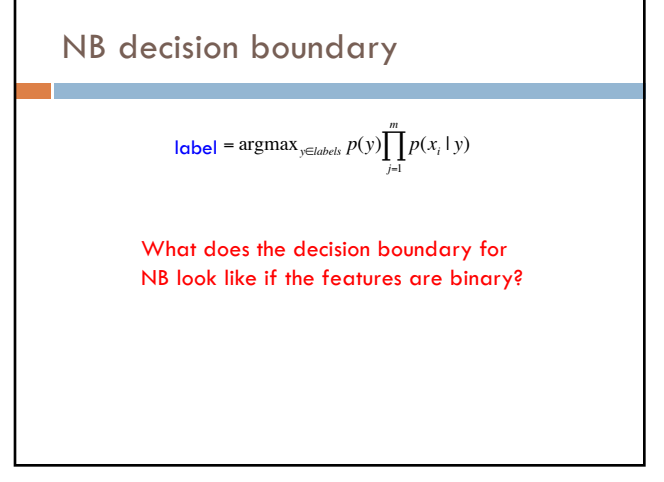

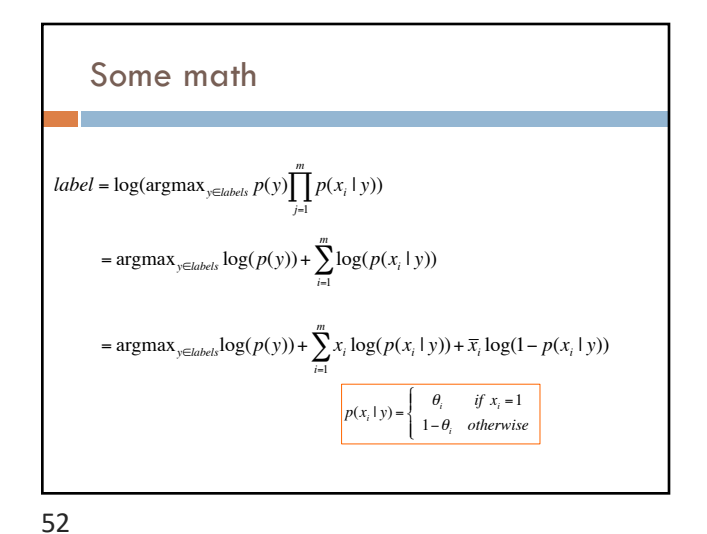

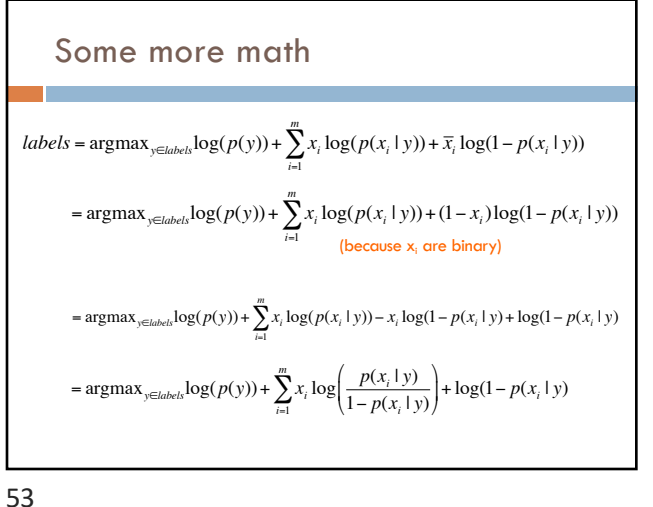

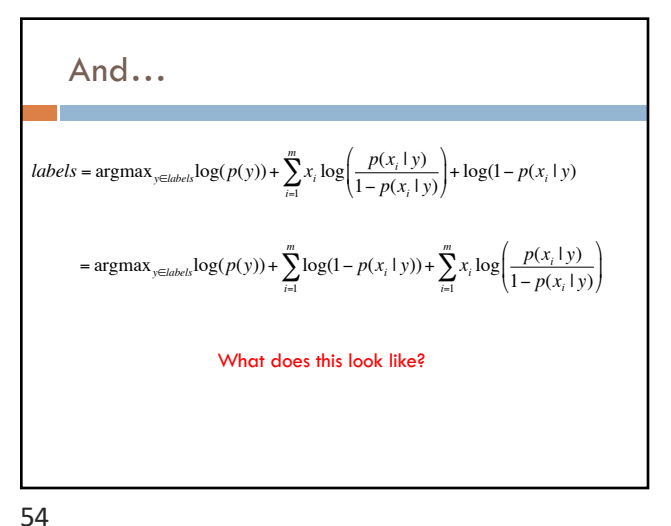

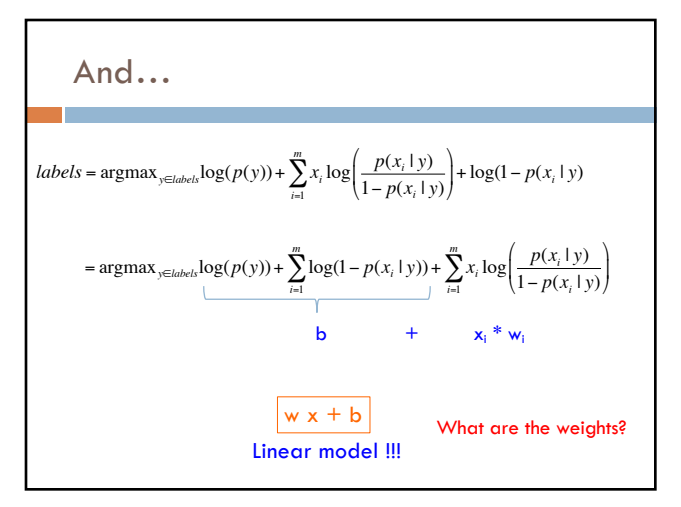

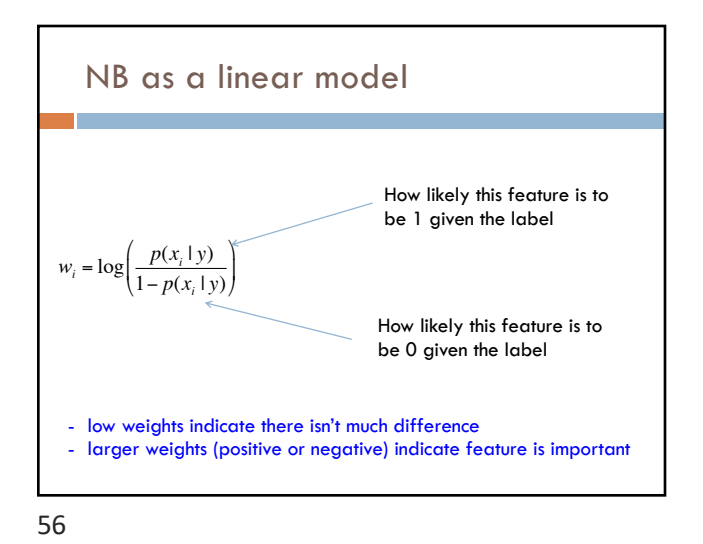

# Maximum likelihood estimation Intuitive

Sets the probabilities so as to maximize the probability of the training data

#### Problems?

- Overfitting!
- ¤ Amount of data
- **n** particularly problematic for rare events
- **□** Is our training data representative

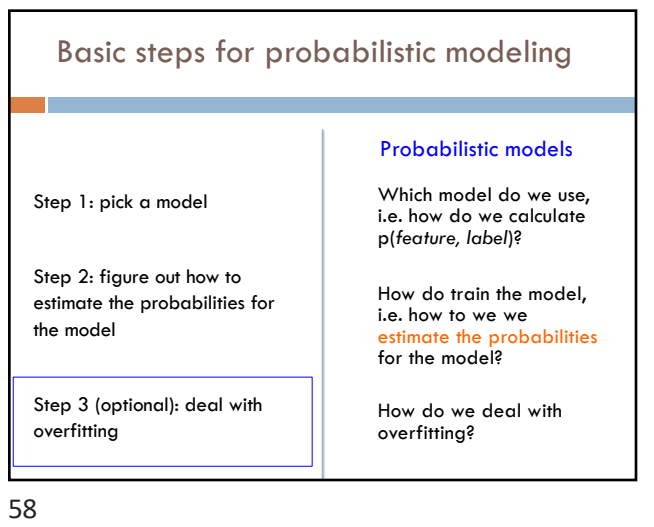

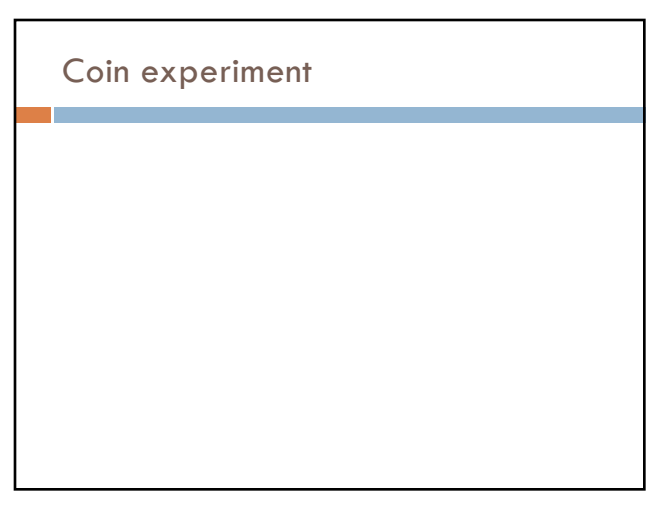

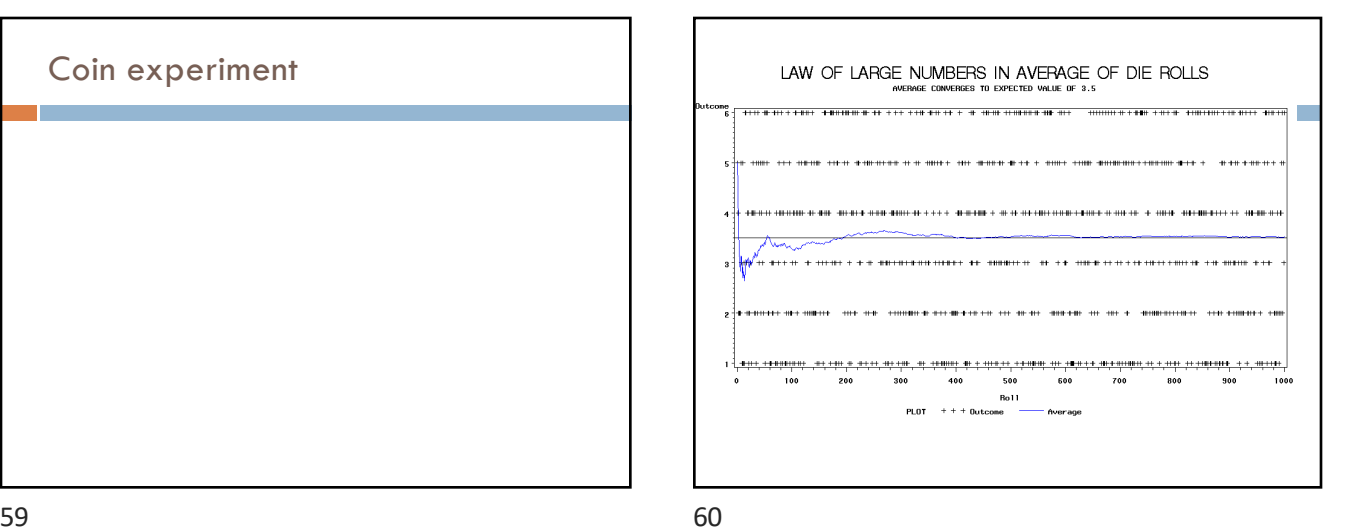

### Back to parasitic gaps

Say the actual probability is 1/100,000

We don't know this, though, so we're estimating it from a small data set of 10K sentences

What is the probability that we have a parasitic gap sentence in our sample?

61

### Back to parasitic gaps

p(not\_parasitic) = 0.99999

p(not\_parasitic)<sup>10000</sup>  $\approx$  0.905 is the probability of us NOT finding one

Then probability of us finding one is  $\sim$  10%

- □ 90% of the time we won't find one and won't know anything (or assume  $p(paraistic) = 0$ )
- $\Box$  10% of the time we would find one and incorrectly assume the probability is 1/10,000 (10 times too large!)

Solutions?

62

### Priors

Coin1 data: 3 Heads and 1 Tail Coin2 data: 30 Heads and 10 tails

Coin3 data: 2 Tails

Coin4 data: 497 Heads and 503 tails

If someone asked you what the probability of heads was for each of these coins, what would you say?